# **Modos de vibración traslacional de un edificio mediante métodos iterativos y verificación con uso de softwares Mathcad y Etabs**

*Translational vibration modes of a building through iterative methods and verification using Mathcad and Etabs software*

*Modos de vibração translacional de uma edificação através de métodos iterativos e verificação utilizando os softwares Mathcad e Etabs*

> *Marcos Josue Rupay Vargas<sup>1</sup> (\*) , Regner Raúl Parra Lavado<sup>2</sup> , Juan Percy Espejo Castilla<sup>3</sup> , Juan Miguel Quispe Llantay<sup>4</sup>*

Recibido: 15/03/2024 Aceptado: 09/04/2024

**Resumen. -** Esta investigación se centra en calcular los modos de vibración traslacional de un edificio de pórticos de tres niveles, con el fin de determinar sus periodos y forma de vibrar, la evaluación se llevó a cabo mediante métodos interactivos de Stodola y Holzer, el método numérico de Jacobi, y los resultados obtenidos se verificaron utilizando funciones del vector eigenvals y matriz eigenvecs del software Mathcad, Además, se realizó una verificación con un modelamiento en el software Etabs, siguiendo las propiedades establecidas por la Norma Técnica E.030 de Diseño Sismorresistente del Reglamento Nacional de Edificaciones (RNE).

A lo largo de la investigación, se obtuvieron resultados precisos por medio de los cálculos manuales como con las verificaciones con el uso de los softwares Mathcaf y ETABS. En cada instancia, se determinó que estos métodos representan la vía más apropiada para obtener valores aproximados con respecto a la verificación realizada con su periodo y forma de vibrar. Estos resultados confiables subrayan la eficacia de las herramientas y métodos empleados, destacando la comprensión profunda de las características dinámicas de la edificación analizada.

*Palabras clave:* Modos de vibración; Método de Stodola; Método de Holzer; Método de Jacobi; Función Eigenvals y Eigenvecs.

Memoria Investigaciones en Ingeniería, núm. 26 (2024). pp. 213-224 <https://doi.org/10.36561/ING.26.13>

ISSN 2301-1092 • ISSN (en línea) 2301-1106 – Universidad de Montevideo, Uruguay

Este es un artículo de acceso abierto distribuido bajo los términos de una licencia de uso y distribución CC BY 4.0. Para ver una copia de esta licencia visit[e https://creativecommons.org/licenses/by/4.0/](https://creativecommons.org/licenses/by/4.0/)

<sup>(\*)</sup> Autor Corresponsal

<sup>1</sup> Doctorado en Ingeniería Civil. Universidad Nacional Intercultural de la Selva Central "Juan Santos Atahualpa" (Perú), [mrupay@uniscjsa.edu.pe,](mailto:mrupay@uniscjsa.edu.pe) ORCID iD[: https://orcid.org/0009-0005-9293-9537](https://orcid.org/0009-0005-9293-9537)

<sup>2</sup> Maestro en Ingeniería Civil. Universidad Nacional Intercultural de la Selva Central "Juan Santos Atahualpa" (Perú), [rparra@uniscjsa.edu.pe,](mailto:rparra@uniscjsa.edu.pe) ORCID iD[: https://orcid.org/0000-0002-3564-4637](https://orcid.org/0000-0002-3564-4637)<br><sup>3</sup> Estudiente de Inconiería Civil Huiyarsided Necional Interaultural de le Sa

Estudiante de Ingeniería Civil. Universidad Nacional Intercultural de la Selva Central "Juan Santos Atahualpa" (Perú), [77023708@uniscjsa.edu.pe,](mailto:77023708@uniscjsa.edu.pe) ORCID iD:<https://orcid.org/0009-0008-8494-9278>

<sup>&</sup>lt;sup>4</sup> Estudiante de Ingeniería Civil. Universidad Nacional Intercultural de la Selva Central "Juan Santos Atahualpa" (Perú),

[<sup>73383929@</sup>uniscjsa.edu.pe,](mailto:73383929@uniscjsa.edu.pe) ORCID iD:<https://orcid.org/0009-0000-7813-5712>

*Summary. - This research focuses on calculating the translational vibration modes of a three-level frame building, in order to determine its periods and way of vibrating, the evaluation was carried out using interactive methods of Stodola and Holzer, the numerical method of Jacobi, and the results obtained were verified using functions of the eigenvals vector and eigenvecs matrix of the Mathcad software. In addition, a verification was carried out with modeling in the Etabs software, following the properties established by the Technical Standard E.030 for Seismic-Resistant Design of the Reglamento Nacional de Edificaciones (RNE).*

*Throughout the investigation, accurate results were obtained through manual calculations as well as verifications with the use of Mathcaf and ETABS software. In each instance, it was determined that these methods represent the most appropriate way to obtain approximate values with respect to the verification carried out with its period and way of vibrating. These reliable results underline the effectiveness of the tools and methods used, highlighting the deep understanding of the dynamic characteristics of the analyzed building.*

*Keywords: Vibration Modes; Stodola Method; Holzer Method; Jacobi Method; Function Eigenvals and Eigenvecs.*

*Resumo. - Esta pesquisa tem como foco o cálculo dos modos de vibração translacional de um edifício com pórtico de três níveis, a fim de determinar seus períodos e forma de vibrar, a avaliação foi realizada utilizando métodos interativos de Stodola e Holzer, o método numérico de Jacobi, e os resultados obtidos foram verificados utilizando funções do vetor de autovals e matriz de eigenvecs do software Mathcad.Além disso, foi realizada uma verificação com modelagem no software Etabs, seguindo as propriedades estabelecidas pela Norma Técnica E.030 para Projeto Resistente a Sísmicos do Reglamento Nacional de Edificaciones (RNE).*

*Ao longo da investigação, resultados precisos foram obtidos através de cálculos manuais, bem como verificações com o uso dos softwares Mathcaf e ETABS. Em cada caso, determinou-se que estes métodos representam a forma mais adequada para obter valores aproximados no que diz respeito à verificação realizada com o seu período e forma de vibração. Estes resultados fiáveis sublinham a eficácia das ferramentas e métodos utilizados, destacando a profunda compreensão das características dinâmicas do edifício analisado.*

*Palavras-chave: Modos de Vibração; Método Stodola; Método Holzer; Método Jacobi; Função Eigenvals e Eigenvecs.*

**1. Introducción. –** En el ámbito de la ingeniería Antisismica, la comprensión de los modos de vibración traslacional de edificios es esencial para garantizar su seguridad y resistencia ante cargas dinámicas, especialmente en zonas sísmicas. En este contexto, la presente investigación se centra en el análisis de un edificio aporticado de tres niveles, con el propósito fundamental de calcular sus modos de vibración traslacional, determinar sus periodos y caracterizar sus formas de vibrar.

Para alcanzar estos objetivos, se emplearán métodos iterativos bien establecidos, como el método de Stodola, el método de Holzer y el método numérico de Jacobi. La verificación de los resultados se llevará a cabo mediante el uso de las funciones del vector eigenvals y matriz eigenvecs del software Mathcad. Además, se realizará una validación adicional utilizando el software Etabs, siguiendo las normativas establecidas por la Norma Técnica E.030 de Diseño Sismorresistente del Reglamento Nacional de Edificaciones (RNE).

Esta investigación busca no solo calcular los modos de vibración, sino también demostrar la eficacia de los métodos empleados, tanto a través de cálculos manuales como del uso de herramientas computacionales avanzadas. La aplicación de estos enfoques proporcionará información valiosa para comprender las características dinámicas de la estructura analizada, contribuyendo así al avance de la ingeniería estructural y al diseño sismorresistente de edificaciones.

**2. Materiales y métodos. –** Nos enfocamos en un modelo estructural conocido como "edificio simple", el cual se caracteriza por la ausencia de rotaciones en los elementos horizontales a nivel de los pisos. En esta configuración, el edificio simple, cuando se ve sometido a excitaciones que provocan desplazamientos horizontales, comparte numerosas similitudes con una viga en voladizo deformada únicamente por esfuerzo cortante. Para obtener esta deformación, es necesario aceptar las siguientes premisas: la masa de la estructura se concentra por completo en el nivel de los pisos, y las vigas en cada piso son considerablemente más rígidas que las columnas. Esta primera premisa simplifica el problema al convertir un sistema con un número infinito de grados de libertad (GDL) en uno con tantos GDL como masas concentradas a nivel de los pisos.

Los modos de vibración de la edificación, junto con sus frecuencias, periodos y formas de vibración, se calcularán mediante el método iterativo de Stodola y de Holzer, el método numérico de Jacobi, y se verificarán utilizando las funciones del vector eigenvals y matriz eigenvecs del software Mathcad. Además, se realizará una verificación adicional mediante el software Etabs.

La figura I ilustra la configuración de un edificio simple de 3 niveles con un eje de simetría. En donde el módulo de elasticidad del concreto (E) es de 2.20  $\times$  10<sup>6</sup> tonf/m<sup>2</sup>. Las cargas de los dos primeros niveles y de la azotea son de 1.20 y 0.80 tonf/m<sup>2</sup> , respectivamente. Las dimensiones de las columnas varían entre 40 x 40 y 40 x 60 cm según el plano en planta. Dada la rigidez significativa de las vigas, se asume un modelo de corte. La aceleración de la gravedad se establece en 9.81  $m/s^2$ .

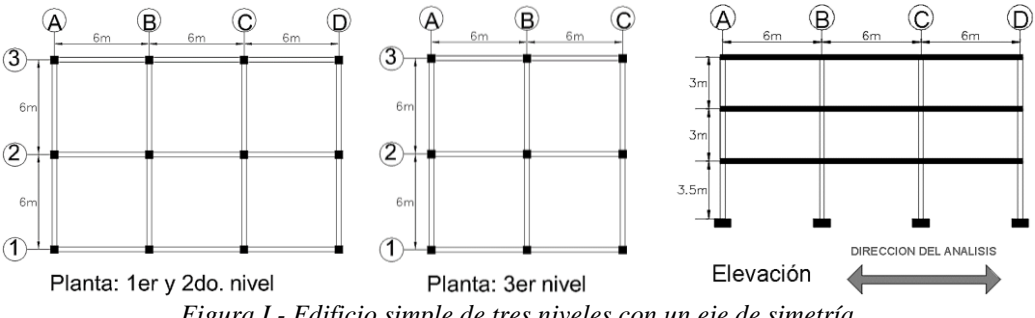

*Figura I.- Edificio simple de tres niveles con un eje de simetría*

El proceso para cada uno de los métodos comienza con la obtención de la matriz de rigidez lateral y la matriz de masa.

• **Matriz de rigidez lateral. -** Para simplificar el cálculo de modos traslacionales, se emplea un modelo de corte. Sin embargo, es crucial recordar que esto implica una simplificación significativa del modelo. A continuación, se detallan las rigideces de cada entrepiso, junto con la matriz de rigidez lateral.

$$
I_c = \frac{b \times h^3}{12}
$$

$$
k_{ent} = \frac{12EI}{h_1^3}
$$

$$
K = \begin{bmatrix} k_1 + k_2 & -k_2 & 0 \\ -k_2 & k_2 + k_3 & -k_3 \\ 0 & -k_3 & k_3 \end{bmatrix} = \begin{bmatrix} 105384.8699 & -64663.7037 & 0 \\ -64663.7037 & 113161.4815 & -48497.7778 \\ 0 & -48497.7778 & 48497.7778 \end{bmatrix}
$$

• **Matriz de masa. -** La masa de cada entrepiso se obtiene multiplicando la carga por el área y dividiéndolo entre la aceleración de la gravedad.

$$
M_{i} = \frac{P_{i}}{g}
$$
  

$$
M = \begin{bmatrix} M_{1} & 0 & 0 \\ 0 & M_{2} & 0 \\ 0 & 0 & M_{3} \end{bmatrix} = \begin{bmatrix} 27.9095 & 0 & 0 \\ 0 & 27.9095 & 0 \\ 0 & 0 & 12.5390 \end{bmatrix}
$$

**2.1. Método iterativo de Stodola. –** Es un método numérico para hallar la primera frecuencia y la forma de vibrar de un sistema mecánico o estructural. Consiste en suponer un vector inicial de desplazamientos y aplicar una serie de operaciones matriciales para obtener un vector mejorado, que se acerca al modo de vibración buscado [4].

• **Primer modo de vibración** :

Matrix dinámica  
\n
$$
D_1 = K^{-1} \times M = \begin{bmatrix} 0.6854 & 0.6854 & 0.3079 \\ 0.6854 & 1.1170 & 0.5018 \\ 0.6854 & 1.1170 & 0.7604 \end{bmatrix} \times 10^{-3}
$$
\nForma de vibrar asumida  
\n
$$
D_2 = D_1 \times \phi_{asumida} = \begin{bmatrix} 0.4 \\ 0.7 \\ 0.001062 \\ 0.001558 \end{bmatrix}
$$
\nForma normalizanda  
\n
$$
D_1 = \frac{\phi_{11}}{\phi_{12}} = \begin{bmatrix} 0.6854577 \\ 0.857661 \\ 0.001296 \\ 0.001816 \end{bmatrix} = \begin{bmatrix} 0.61179 \\ 0.87799 \\ 0.001296 \\ 0.001296 \end{bmatrix} \rightarrow \phi_1 = \frac{\phi_{11}}{\phi_{12}} = \begin{bmatrix} 0.61179 \\ 0.87799 \\ 1 \end{bmatrix}
$$
\nSeguinos iterando hasta que las variaciones entre la fompartialis se  
\nEquimos iterando hasta que las variaciones entre la formos normalizadas seguidas sean las mismas.  
\nÚltima iteración  
\n
$$
D_1 = D_1 \times \phi_1 = \begin{bmatrix} 0.001333 \\ 0.002119 \end{bmatrix} \rightarrow \phi_1 = \frac{\phi_{11}}{\phi_{11}} = \begin{bmatrix} 0.6156 \\ 0.8806 \\ 1 \end{bmatrix}
$$
\nFrecuencia y periodo  
\n
$$
D_1 = \sqrt{\phi_{12}} = 21.4869 rad/s \rightarrow T_1 = \frac{2\pi}{\phi_{11}} = 0.2924 s
$$
\n**Segundo modo de vibración**  
\n
$$
D_2 = \begin{bmatrix} 1 & 0 & 0 \\ 0 & 1 & 0 \\ 0 & 0 & 1 \end{bmatrix}
$$
\nMass generalizada  
\n
$$
D_1 = \begin{bmatrix} 1 & 0 & 0 \\ 0 & 1 & 0 \\ 0 & 0 & 1 \end{bmatrix}
$$
\nMass a generalizada  
\n
$$
D_1 = \begin
$$

Memoria Investigaciones en Ingeniería, núm. 26 (2024). pp. 213-224 <https://doi.org/10.36561/ING.26.13> ISSN 2301-1092 • ISSN (en línea) 2301-1106 – Universidad de Montevideo, Uruguay

]

Freuencia y periodo

\n
$$
\begin{aligned}\n &\therefore \omega_2 = \sqrt{\frac{1}{\phi_{123}}} = 61.7799 \, rad/s \to T_2 = \frac{2\pi}{\omega_2} = 0.1017 \, s \\
 &\text{Matriz inversa dinámica}
$$
\n
$$
\begin{aligned}\n &\therefore D_3 = M^{-1} \times K = \begin{bmatrix}\n 3775.95 & -2316.91 & 0 \\
 -2316.91 & 4054.59 & -1737.68 \\
 0 & -3867.74 & 3867.74\n \end{bmatrix}\n \end{aligned}
$$
\nPrimera iteration

\n
$$
\begin{aligned}\n &\therefore \phi_3' = D_3 \times \phi_{asumida} = \begin{bmatrix}\n -111.4548 \\
 173.7681 \\
 1160.3226\n \end{bmatrix}
$$
\nForma normalizanda

\n
$$
\begin{aligned}\n &\therefore \phi_3 = \frac{\phi_{13}}{\phi_{133}} = \begin{bmatrix}\n -0.096055 \\
 0.149758 \\
 1\n \end{bmatrix}
$$
\nSeguimos iterando hasta que las variaciones entre las formas normalizadas seguidas sean las mismas.

\nÚltima iteración

\n
$$
\begin{aligned}\n &\therefore \phi_3' = D_3 \times \phi_3 = \begin{bmatrix}\n 4332.776 \\
 -6814.330\n \end{bmatrix} \to \phi_3 = \frac{\phi_{13}}{\phi_{133}} = \begin{bmatrix}\n 0.5839 \\
 -0.9184 \\
 1\n \end{bmatrix}
$$

$$
1 \t7419.846 \t1 \t\t\t 1
$$
\n
$$
\therefore \omega_3 = \sqrt{\phi'_{3_3}} = 86.1385 \text{ rad/s} \to T_3 = \frac{2\pi}{\omega} = 0.0729 \text{ s}
$$

**2.2. Método iterativo de Holzer. –** Se fundamenta en la repetición de un conjunto de expresiones matriciales que detallan la evolución dinámica del sistema [3].

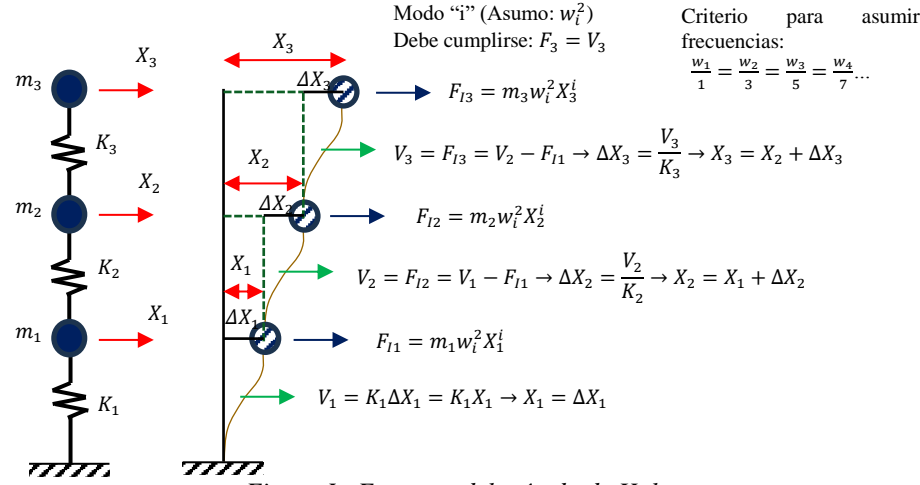

*Figura I.- Esquema del método de Holzer*

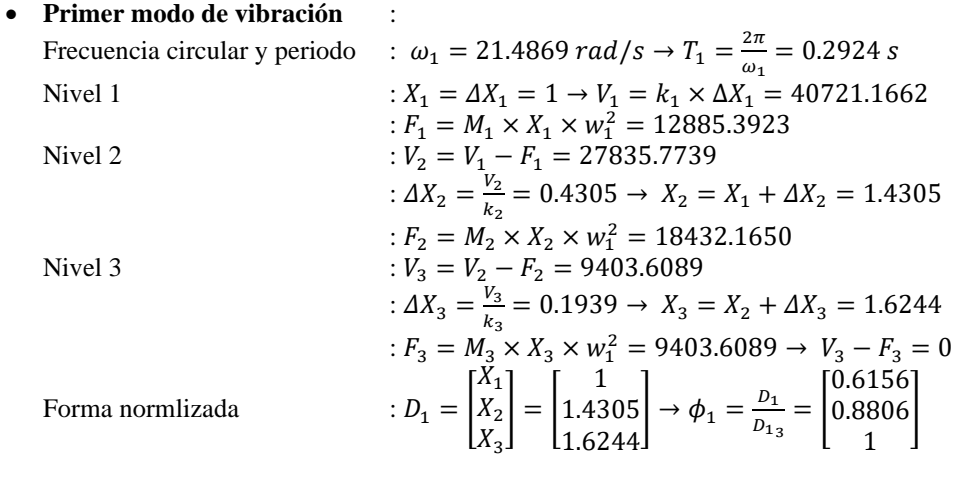

• **Segundo modo de vibración** : Frecuencia circular y periodo :  $\omega_2 = 61.7799 \ rad/s \rightarrow T_2 = \frac{2\pi}{\omega_2}$  $\frac{2\pi}{\omega_2}$  = 0.1017 s Nivel 1  $: X_1 = \Delta X_1 = 1 \rightarrow V_1 = k_1 \times \Delta X_1 = 40721.1662$ :  $F_1 = M_1 \times X_1 \times w_2^2 = 106523.5692$ 

Memoria Investigaciones en Ingeniería, núm. 26 (2024). pp. 213-224 <https://doi.org/10.36561/ING.26.13> ISSN 2301-1092 • ISSN (en línea) 2301-1106 – Universidad de Montevideo, Uruguay

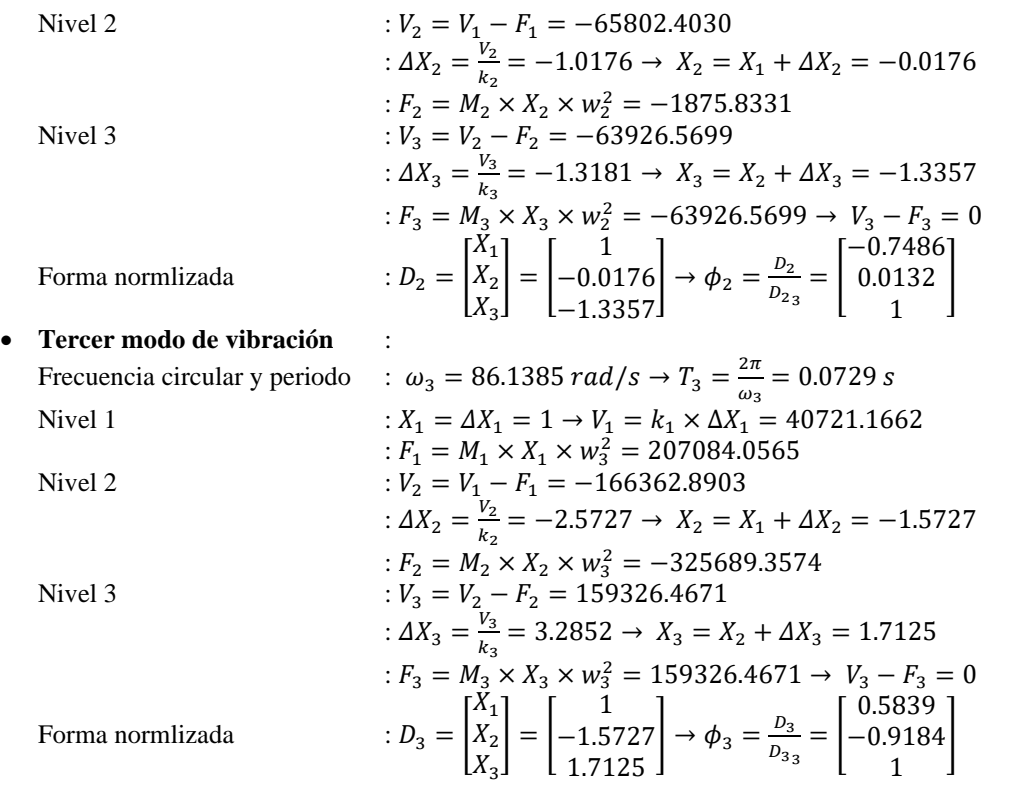

**2.3. Método numérico de Jacobi. –** Se fundamenta en la repetición de un conjunto de expresiones en forma de matrices que detallan la dinámica del sistema a lo largo del tiempo [1].

Matrix diagonal inferior  
\n
$$
L = \sqrt{M} = \begin{bmatrix} 5.2829 & 0 & 0 \\ 0 & 5.2829 & 0 \\ 0 & 0 & 3.5411 \end{bmatrix}
$$
\nMatrix dinámica  
\n
$$
D = L^{-1} \times K \times (L^{-1})^T
$$
\n
$$
D = \begin{bmatrix} 3775.9525 & -2316.9082 & 0 \\ -2316.9082 & 4054.5894 & -2592.4703 \\ 0 & -2592.4703 & 3867.7419 \end{bmatrix}
$$
\nCiclos de rotación  
\n
$$
R = \begin{bmatrix} 1, 2, 3 \end{bmatrix} = p, q\{ \{1, 2\}, \{1, 3\}, \{2, 3\} \}
$$
\n
$$
P = \begin{bmatrix} 20(p,q) \\ (p,p) - p(q,q) \end{bmatrix} \rightarrow \theta = 0.5ArcTan\left( \frac{2D(p,q)}{(D(p,p) - D(q,q))} \right)
$$
\n
$$
D_n = (R_n)^T \times D_{n-1} \times R_n
$$
\nIn a rotación  
\n
$$
R_1 = \begin{bmatrix} 1, 2, 3 \end{bmatrix} = \begin{bmatrix} 20(p,q) \\ (p,p) - p(q,q) \end{bmatrix}
$$
\n
$$
D_n = (R_n)^T \times D_{n-1} \times R_n
$$
\n
$$
R_2 = \begin{bmatrix} 1, 2, 3 \end{bmatrix} = \begin{bmatrix} 20(1, 2) \\ (20(1, 2) - 2) \end{bmatrix} = 0.7554
$$
\n
$$
R_3 = \begin{bmatrix} 20(1, 2) \\ (20(1, 2) - 2) \end{bmatrix} = 0.7554
$$
\n
$$
R_4 = \begin{bmatrix} 20(1, 2) \\ (20(1, 2) - 2) \end{bmatrix} = 0.7584
$$
\n
$$
R_5 = \begin{bmatrix} 20(1, 2) \\ (20(1, 2) - 2) \end{bmatrix} = 0.7554
$$
\n
$$
R_6 = \begin{bmatrix} 20(1,
$$

:  $D_2 = (R_2)^T \times D_1 \times R_2 =$ 

Memoria Investigaciones en Ingeniería, núm. 26 (2024). pp. 213-224 <https://doi.org/10.36561/ING.26.13> ISSN 2301-1092 • ISSN (en línea) 2301-1106 – Universidad de Montevideo, Uruguay

−906.305 6236.364 −1655.526 0 −1655.526 4840.704

]

 $3ra \text{ rotation}$  :  $d_{3,2} (p = 2, q = 3)$ 

$$
\therefore B_{3} = \begin{bmatrix} .3,2 \ (P-2) \ (P-2) \ (P-
$$

• **Segunda iteración**  
\n
$$
D_4 = \begin{bmatrix} 537.333 & 0 & -498.108 \\ 0 & 7419.006 & 55.332 \\ -498.108 & 55.332 & 3741.945 \end{bmatrix}; D_5 = \begin{bmatrix} 461.695 & 8.307 & 0 \\ 8.307 & 7419.006 & 54.705 \\ 0 & 54.705 & 3817.583 \end{bmatrix};
$$
\n
$$
D_6 = \begin{bmatrix} 461.695 & 8.306 & -0.126 \\ 8.306 & 7419.837 & 0 \\ -0.126 & 0 & 3816.752 \end{bmatrix}
$$

• **Tercera iteración**  
\n
$$
D_7 = \begin{bmatrix} 461.685 & 0 & -0.126 \\ 0 & 7419.846 & 55.332 \\ -0.126 & 55.332 & 3816.752 \end{bmatrix}; \ D_8 = \begin{bmatrix} 461.685 & 0 & 0 \\ 0 & 7419.846 & 0 \\ 0 & 0 & 3816.752 \end{bmatrix};
$$
\n
$$
D_9 = \begin{bmatrix} 461.685 & 0 & 0 \\ 0 & 7419.846 & 0 \\ 0 & 0 & 3816.752 \end{bmatrix}
$$

Se realizará el número de iteración que sea conveniente a fin de que todos los datos de la matriz sean proximos a cero con excepción de los valores de la diagonal principal.

Freuencias y periods:

\n
$$
\begin{aligned}\n& \therefore w_1 = \sqrt{D_{6(1,1)}} = 21.4869 \, \text{rad/s} \rightarrow T_1 = \frac{2\pi}{w_1} = 0.2924 \, \text{s} \\
& \therefore w_3 = \sqrt{D_{6(2,2)}} = 86.1385 \, \text{rad/s} \rightarrow T_3 = \frac{2\pi}{w_2} = 0.0729 \, \text{s} \\
& \therefore w_2 = \sqrt{D_{6(3,3)}} = 61.7799 \, \text{rad/s} \rightarrow T_2 = \frac{2\pi}{w_3} = 0.1017 \, \text{s} \\
& \therefore U = R_1 \times R_2 \times R_3 \times R_4 \times R_5 \times R_6 \times R_7 \times R_8 \times R_9 \\
& U = \begin{bmatrix} 0.4861 & -0.4569 & -0.7450 \\ 0.6954 & 0.7185 & 0.0131 \\ 0.5293 & -0.5244 & 0.6670 \\ 0.1316 & 0.1360 & 0.0025 \\ 0.1495 & -0.1481 & 0.1884 \end{bmatrix}\n\end{aligned}
$$

• **Formas de vibración normalizado:**

$$
d_1 = \begin{bmatrix} 0.0920 \\ 0.1316 \\ 0.1495 \end{bmatrix} \rightarrow \phi_1 = \frac{a_1}{a_{13}} = \begin{bmatrix} 0.6156 \\ 0.8806 \\ 1 \end{bmatrix}
$$
  

$$
d_3 = \begin{bmatrix} -0.0865 \\ 0.1360 \\ -0.1481 \end{bmatrix} \rightarrow \phi_3 = \frac{a_3}{a_{33}} = \begin{bmatrix} 0.5839 \\ -0.9184 \\ 1 \end{bmatrix}
$$
  

$$
d_2 = \begin{bmatrix} -0.1410 \\ 0.0025 \\ 0.1884 \end{bmatrix} \rightarrow \phi_2 = \frac{a_2}{a_{23}} = \begin{bmatrix} -0.7486 \\ 0.0132 \\ 1 \end{bmatrix}
$$

**2.4. Empleando la función del vector eigenvals y matriz eigenvecs del software Mathcad. –** El software Mathcad tiene funciones integradas para calcular los valores y vectores propios de una matriz, que son eigenvals y eigenvecs, respectivamente. Estas funciones devuelven un vector con los valores propios y una matriz con los vectores propios, ordenados de menor a mayor [2].

Matrix dinámica

\n
$$
: A = K^{-1} \times M = \begin{bmatrix} 0.6854 & 0.6854 & 0.3079 \\ 0.6854 & 1.1170 & 0.5018 \\ 0.6854 & 1.1170 & 0.7604 \end{bmatrix} \times 10^{-3}
$$

Función del vector eigenvals  $\delta =$  eigenvals $(A) =$ 0.002166 0.000262 0.000135 ] Frecuencias y periodos 1  $\frac{1}{\delta} \rightarrow w = \sqrt{\lambda} =$ 21.4869 61.7799 86.1385  $\frac{rad}{s}$ S  $\rightarrow T = \frac{2\pi}{m}$ W  $=$   $\vert$ 0.2924  $0.1017$  s 0.0729<br>0.3951 Función de la matriz eigenvecs :  $\phi' =$  eigenvecs(A) =  $\begin{bmatrix} -0.6000 & 0.0106 & -0.6214 \end{bmatrix}$ −0.4194 −0.5993<br>−0.6000 0.0106 −0.6813 0.8005 0.6766  $-0.6214$ Formas de vibración normalizado: −0.4194  $0.61561$ 

$$
\begin{aligned}\n\therefore \phi_1' &= \begin{bmatrix} -0.4194 \\ -0.6000 \\ -0.6813 \end{bmatrix} \rightarrow \phi_1 = \frac{\phi_1}{\phi_1} = \begin{bmatrix} 0.0150 \\ 0.8806 \\ 1 \end{bmatrix} \\
\therefore \phi_2' &= \begin{bmatrix} -0.5993 \\ 0.0106 \\ 0.8005 \\ 0.3951 \\ -0.6214 \end{bmatrix} \rightarrow \phi_2 = \frac{\phi_2}{\phi_2} = \begin{bmatrix} -0.7486 \\ 0.0132 \\ 1 \end{bmatrix} \\
\therefore \phi_3' &= \begin{bmatrix} 0.3951 \\ -0.6214 \\ 0.6766 \end{bmatrix} \rightarrow \phi_3 = \frac{\phi_3}{\phi_3} = \begin{bmatrix} 0.5839 \\ -0.9184 \\ 1 \end{bmatrix}\n\end{aligned}
$$

**2.5. Empleando el Software Etabs. –** La determinación de los modos de vibración implica un análisis que cuidadosamente tiene en cuenta las características de rigidez y la distribución de masas en la estructura. En cada dirección de análisis, se seleccionan los modos de vibración cuya suma de masas efectivas represente al menos el 90% de la masa total. Se da prioridad a los tres primeros modos predominantes en la dirección de análisis, asegurando así una representación significativa de la respuesta dinámica de la estructura.

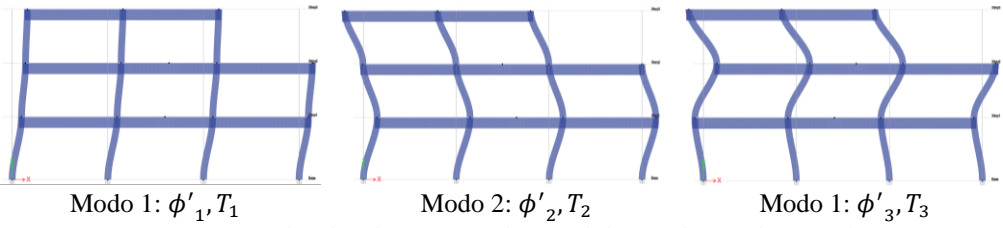

*Figura I.- Modos de vibración traslacional de un edificio de 3 niveles*

**Periodos de vibración**  $: T_1 = 0.2924 s$   $T_2 = 0.1017 s$   $T_3 = 0.0729 s$ 

| Case  | Mode           | Period<br>sec | UX          | UY       | UZ           | <b>SumUX</b> | <b>SumUY</b> | <b>SumUZ</b> | RX       | <b>RY</b> | <b>RZ</b> | <b>SumRX</b> |
|-------|----------------|---------------|-------------|----------|--------------|--------------|--------------|--------------|----------|-----------|-----------|--------------|
| Modal |                | 0.407089      | 0           | 0.963595 | 0            | 0            | 0.963595     | 0            | 0.034575 | 0         | 0.000514  | 0.034575     |
| Modal | $\overline{2}$ | 0.292467      | 0.963594    | 0        | 0            | 0.963594     | 0.963595     | 0            | 0        | 0.034576  | 0         | 0.034575     |
| Modal | 3              | 0.141588      | 0           | 0.03311  | 0            | 0.963594     | 0.996705     | 0            | 0.959954 | 0         | 0.024059  | 0.994529     |
| Modal | 4              | 0.10172       | 0.033111    | 0        | 0            | 0.996705     | 0.996705     | 0            | 0        | 0.959952  | 0         | 0.994529     |
| Modal | 5              | 0.101549      | $\mathbf 0$ | 0.003295 | 0            | 0.996705     |              | 0            | 0.005471 | 0         | 0.010832  |              |
| Modal | 6              | 0.072955      | 0.003295    | 0        | 0            |              |              | 0            | 0        | 0.005472  | 0         |              |
| Modal | 7              | 7.6E-05       | $\mathbf 0$ | 0        | $\mathbf{0}$ |              |              | 0            |          | 0         | 0.915637  |              |
| Modal | 8              | 2.7E-05       | $\mathbf 0$ | 0        | 0            |              |              | 0            | 0        | 0         | 0.047118  |              |
| Modal | 9              | 2E-05         | $\mathbf 0$ | 0        | 0            |              |              | 0            | 0        | 0         | 0.001842  |              |

*Figura I.- Periodos de vibración de un edificio de 3 niveles*

# • **Formas de vibración:**

| <b>Story</b>       | Diaphragm      | <b>Output Case</b> | <b>Case Type</b> | <b>Step Type</b> | <b>Step Number</b> | UX         | UY | RZ  | Point |      |      |      |
|--------------------|----------------|--------------------|------------------|------------------|--------------------|------------|----|-----|-------|------|------|------|
|                    |                |                    |                  |                  |                    | mm         | mm | rad |       | mm   | mm   | mm   |
| Story3             | D <sub>3</sub> | Modal              | LinModEigen      | Mode             |                    | 2 0.047722 | 0  | 0   |       | 6000 | 6000 | 9500 |
| Story <sub>2</sub> | D <sub>2</sub> | Modal              | LinModEigen      | Mode             |                    | 2 0.042025 | 0  | 0   |       | 9000 | 6000 | 6500 |
| Story1             | D <sub>1</sub> | Modal              | LinModEigen      | Mode             |                    | 2 0.029379 | 0  | 0   | 3     | 9000 | 6000 | 3500 |

*Figura I.- Primera forma de vibrar de un edificio de 3 niveles*

Memoria Investigaciones en Ingeniería, núm. 26 (2024). pp. 213-224 <https://doi.org/10.36561/ING.26.13> ISSN 2301-1092 • ISSN (en línea) 2301-1106 – Universidad de Montevideo, Uruguay

| <b>Story</b>       | Diaphragm      | <b>Output Case</b> | <b>Case Type</b> | <b>Step Type</b> | <b>Step Number</b> | UX<br>mm       | UY<br>mm | RZ<br>rad | Point | mm   | mm   | mm   |
|--------------------|----------------|--------------------|------------------|------------------|--------------------|----------------|----------|-----------|-------|------|------|------|
| Story3             | D <sub>3</sub> | Modal              | LinModEigen      | Mode             |                    | 4 -0.060138    | 0        |           |       | 6000 | 6000 | 9500 |
| Story <sub>2</sub> | D <sub>2</sub> | Modal              | LinModEigen      | Mode             |                    | $4 - 0.000793$ | 0        |           |       | 9000 | 6000 | 6500 |
| Story1             | D <sub>1</sub> | Modal              | LinModEigen      | Mode             |                    | 4 0.045022     | 0        |           | 3     | 9000 | 6000 | 3500 |

*Figura I.- Segunda forma de vibrar de un edificio de 3 niveles*

| <b>Story</b>       | Diaphragm      | <b>Output Case</b> | <b>Case Type</b> | <b>Step Type</b> | Step Number | UX<br>mm               | UY<br>mm | RZ<br>rad | Point | mm   | mm   | mm   |
|--------------------|----------------|--------------------|------------------|------------------|-------------|------------------------|----------|-----------|-------|------|------|------|
| Story3             | D <sub>3</sub> | Modal              | LinModEigen      | Mode             |             | $6 - 0.047283$         | 0        | 0         |       | 6000 | 6000 | 9500 |
| Story <sub>2</sub> | D <sub>2</sub> | Modal              | LinModEigen      | Mode             |             | $6 \mid 0.043424 \mid$ | 0        | 0         |       | 9000 | 6000 | 6500 |
| Story1             | D <sub>1</sub> | Modal              | LinModEigen      | Mode             | 61          | $-0.02761$             | 0        | 0         |       | 9000 | 6000 | 3500 |

*Figura I.- Tercera forma de vibrar de un edificio de 3 niveles*

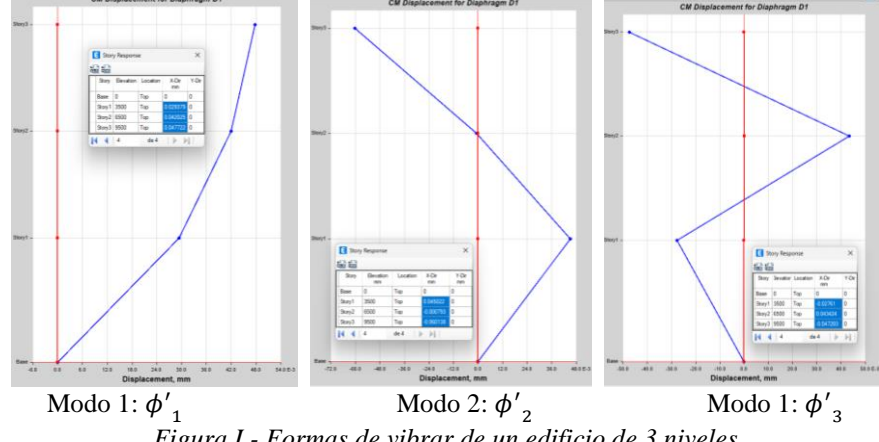

*Figura I.- Formas de vibrar de un edificio de 3 niveles*

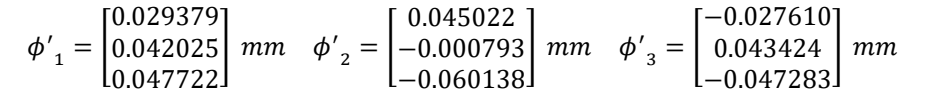

• **Formas de vibrar normalizadas :** Estos valores normalizados son hallados mediante la division del ultimo valor sobre si mismo, ya que se asume que el ultimo valor que puede tener en la parte superior es 1.

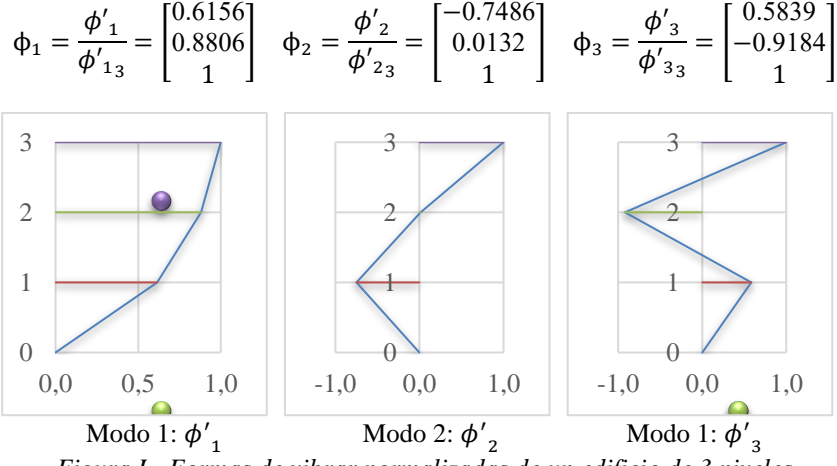

*Figura I.- Formas de vibrar normalizadas de un edificio de 3 niveles*

**3. Resultados. –** Los resultados se presentan en las siguientes tablas, permitiendo la comparación entre los métodos iterativos y las respuestas proporcionadas por los programas Mathcad y Etabs.

| 1ra forma                          | Método de<br><b>Stodola</b> | Método de<br><b>Holzer</b> | Método de<br>.Iacobi | <b>Funciones de</b><br><b>Mathcad</b> | <b>Etabs</b> |
|------------------------------------|-----------------------------|----------------------------|----------------------|---------------------------------------|--------------|
| $\phi_{1_1}$                       | 0.6156                      | 0.6156                     | 0.6156               | 0.6156                                | 0.6156       |
| $\boldsymbol{\phi}_{\mathbf{1}_2}$ | 0.8806                      | 0.8806                     | 0.8806               | 0.8806                                | 0.8806       |

Memoria Investigaciones en Ingeniería, núm. 26 (2024). pp. 213-224 <https://doi.org/10.36561/ING.26.13> ISSN 2301-1092 • ISSN (en línea) 2301-1106 – Universidad de Montevideo, Uruguay

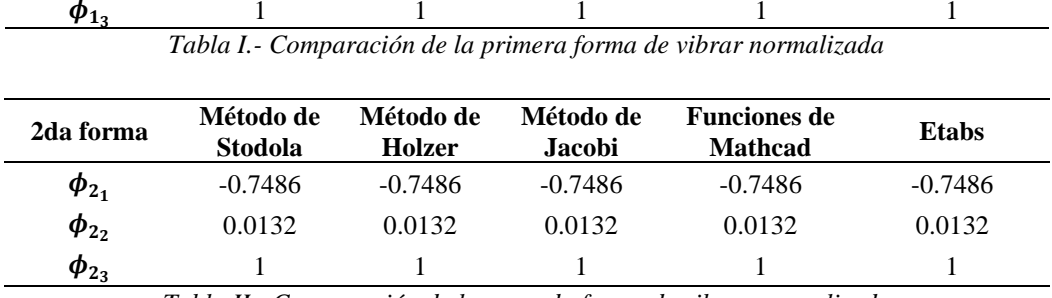

*Tabla II.- Comparación de la segunda forma de vibrar normalizada*

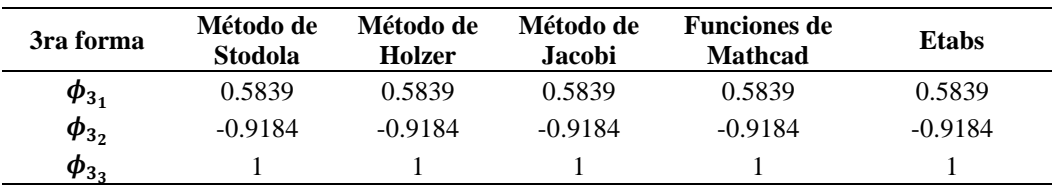

*Tabla III.- Comparación de la tercera forma de vibrar normalizada*

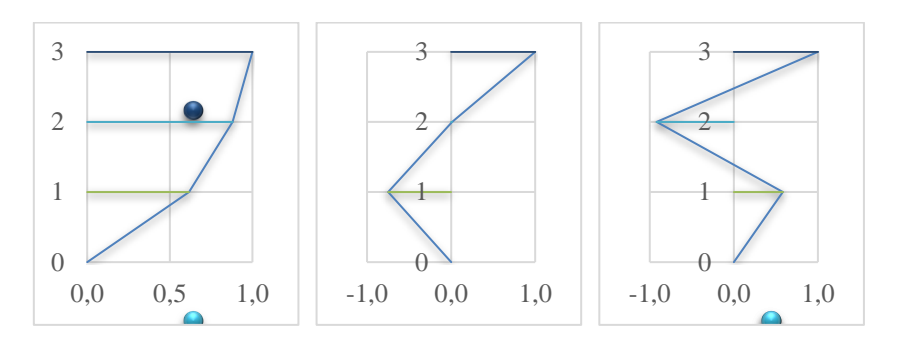

| Periodo        | Método de<br>Stodola | Método de<br><b>Holzer</b> | Método de<br><b>Jacobi</b> | <b>Funciones de</b><br><b>Mathcad</b> | <b>Etabs</b> |
|----------------|----------------------|----------------------------|----------------------------|---------------------------------------|--------------|
| $\bf{T}_1$     | 0.2924               | 0.2924                     | 0.2924                     | 0.2924                                | 0.2924       |
| $\mathbf{T}_2$ | 0.1017               | 0.1017                     | 0.1017                     | 0.1017                                | 0.1017       |
| $\mathbf{T}_3$ | 0.0729               | 0.0729                     | 0.0729                     | 0.0729                                | 0.0729       |

*Tabla IV.- Comparación de los periodos de vibración*

## **4. Discusión. –**

 $\phi_{12}$ 

- La presente investigación se centra en el cálculo de modos de vibración traslacional de un edificio simple mediante métodos iterativos para calcular su periodo y forma de vibrar. Además, de la verificación con los softwares Mathcad y Etabs.
- En relación con lo obtenido en el Etabs, los periodos 1, 2 y 3 para la estructura son de 0.2924, 0.1017 y 0.0729 segundos, respectivamente. Todos los métodos nos entregaron valores iguales.
- En cuanto a las formas de vibrar, los valores obtenidos en cada método son iguales a los resultados del programa Etabs en una aproximación de 4 decimales.

### **5. Conclusiones. –**

- Los métodos de Stodola, Holzer, Jacobi, y Eigenvals y Eigenvecs demostraron ser efectivos en la determinación del periodo y forma de vibrar de la estructura de concreto armado de tres niveles.
- La comparación entre los resultados obtenidos manualmente y a través del software ETABS valida la precisión de los métodos empleados, lo que sugiere que son herramientas confiables para el análisis dinámico de estructuras.
- Las variaciones de los valores se deben al número de iteraciones que se realizan en cada método, siendo así el método de Stodola el que requiere de mayores iteraciones para obtener valores próximos.

#### **Referencias**

Aguilar Falconi, R. (2012). Dinámica de estructuras con CEINCI-LAB (2 ed.). (C. d. Científicas, Ed.) https://www.researchgate.net/publication/279914782\_Dinamica\_de\_Estructuras\_con\_CEINCI-LAB

[2] De Dios Ochoa, D. J., & Maldonado, H. (s.f.). Métodos de calculo de Modos de Vibración. Universidad Nacional De San Cristobal De Huamanga, 10. https://es.scribd.com/document/450940362/Modos-pdf

[3] Muñoz Peláez, A. (2002). Ingeniería Sismorresistente (1 ed.). https://www.elsolucionario.org/ingenieriasismorresistente-alejandro-munoz-pelaez-1ra-edicion/

[4] Santana Tapia, R. D. (2013). Ingeniería Antisísmica principios básicos y aplicaciones (1 ed.). Santana Tapia, Ronald Daniel. http://isbn.bnp.gob.pe/catalogo.php?mode=detalle&nt=60371

[5] Zelaya Jara, V. (2011). Análisis sísmico (1 ed.). Zelaya Jara, Víctor Antonio. http://isbn.bnp.gob.pe/catalogo.php?mode=detalle&nt=96379

#### **Nota contribución de los autores:**

- 1. Concepción y diseño del estudio
- 2. Adquisición de datos
- 3. Análisis de datos
- 4. Discusión de los resultados
- 5. Redacción del manuscrito
- 6. Aprobación de la versión final del manuscrito

MJRV ha contribuido en: 1, 2, 3, 4, 5 y 6. RRPL ha contribuido en: 1, 2, 3, 4, 5 y 6. JPEC ha contribuido en: 1, 2, 3, 4, 5 y 6. JMQL ha contribuido en: 1, 2, 3, 4, 5 y 6.

**Nota de aceptación:** Este artículo fue aprobado por los editores de la revista Dr. Rafael Sotelo y Mag. Ing. Fernando A. Hernández Gobertti.